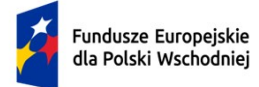

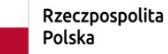

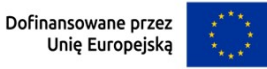

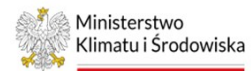

# **REGULAMIN WYBORU PROJEKTÓW POMOCY TECHNICZNEJ W RAMACH PROGRAMU FUNDUSZE EUROPEJSKIE DLA POLSKI WSCHODNIEJ 2021-2027**

Priorytet 6 Pomoc techniczna

Działanie FEPW.06.01 Pomoc techniczna

Na lata: **2023-2024**

Nabór na lata 2023-2024 nr: **FEPW.06.01-IP.03-001/24** ogłoszony dnia **13.05.2024 r.**

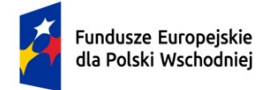

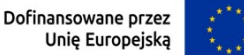

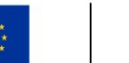

# § **1. Określenia i skróty**

Użyte określenia i skróty oznaczają:

- 1. **adres poczty elektronicznej wnioskodawcy** adres poczty elektronicznej wskazany we wniosku o dofinansowanie, zapewniający skuteczną komunikację z Instytucją Pośredniczącą (IP);
- 2. **adres poczty elektronicznej IP dotyczący postępowania** adres poczty elektronicznej IP (naboryPTFEPW@klimat.gov.pl) zapewniający skuteczną komunikację z wnioskodawcą w zakresie postępowania;
- 3. **SL2021** aplikacja wchodząca w skład CST2021 umożliwiająca rozliczanie realizowanych projektów;
- 4. **WOD2021** aplikacja Wnioski o dofinansowanie wchodząca w skład CST2021, umożliwiająca wnioskodawcy złożenie wniosku o dofinansowanie w naborze przeprowadzanym w ramach działania, dostępna pod adresem [https://wod.cst2021.gov.pl;](https://wod.cst2021.gov.pl/)
- 5. **beneficjent** w działaniu: instytucja, której projekt został wybrany do dofinansowania i z którym IP zawarła umowę o dofinansowanie projektu;
- 6. **BK2021** Baza Konkurencyjności, o której mowa w *Wytycznych w zakresie kwalifikowalności wydatków na lata 2021-2027;*
- 7. **CST2021** centralny system teleinformatyczny, o którym mowa w art. 2 pkt 29 ustawy wdrożeniowej;
- 8. **decyzja o dofinansowaniu projektu** decyzja, o której mowa w art. 2 pkt 2 ustawy wdrożeniowej;
- 9. **dni** należy przez to rozumieć dni kalendarzowe;
- 10. **dni robocze** dni tygodnia od poniedziałku do piątku z wyłączeniem dni ustawowo wolnych od pracy;
- 11. **dofinansowanie** dofinansowanie, o którym mowa w art. 2 pkt 3 ustawy wdrożeniowej;
- 12. **działanie** działanie 6.1 Pomoc techniczna w ramach Priorytetu 6 Pomoc techniczna *programu Fundusze Europejskie dla Polski Wschodniej 2021-2027*;
- 13. **FEPW** *program Fundusze Europejskie dla Polski Wschodniej 2021-2027*;
- 14. **KOP –** komisja oceny projektów, o której mowa w art. 53 ustawy wdrożeniowej;
- 15. **koszty bezpośrednie projektu** koszty niezbędne do realizacji projektu, które można bezpośrednio przypisać do głównego celu projektu;
- 16. **koszty pośrednie projektu** koszty niezbędne do realizacji projektu, których nie można bezpośrednio przypisać do głównego celu projektu, w szczególności koszty administracyjne związane z obsługą projektu, która nie wymaga podejmowania merytorycznych działań zmierzających do osiągnięcia celu projektu;
- 17. **kryteria wyboru** kryteria wyboru projektów dla działania 6.1 Pomoc techniczna, zatwierdzone *Uchwałą nr 3 Komitetu Monitorującego program Fundusze Europejskie dla Polski Wschodniej 2021-2027 z dnia 25 stycznia 2023 r.*;

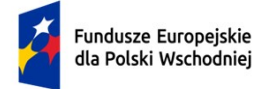

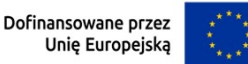

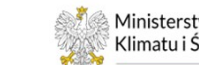

- Ministerstwo Klimatu i Środowiska
- 18. IP<sup>1</sup> Instytucja Pośrednicząca<sup>1</sup>: Minister Klimatu i Środowiska;
- 19. **IW** Instytucja Wdrażająca: Narodowy Fundusz Ochrony Środowiska i Gospodarki Wodnej;
- 20. **portal** portal internetowy, o którym mowa w art. 2 pkt 19 ustawy wdrożeniowej, dostępny pod adresem [www.funduszeeuropejskie.gov.pl](http://www.funduszeeuropejskie.gov.pl/);
- 21. **postępowanie** postępowanie w zakresie wyboru projektów obejmujące nabór ocenę wniosków o dofinansowanie oraz rozstrzygnięcia w zakresie przyznania dofinansowania;
- 22. **projekt** przedsięwzięcie, o którym mowa w art. 2 pkt 22 ustawy wdrożeniowej;
- 23. **regulamin** niniejszy Regulamin wyboru projektów pomocy technicznej w ramach *programu Fundusze Europejskie dla Polski Wschodniej 2021-2027*, w Priorytecie 6, w działaniu 6.1 *Pomoc Techniczna*;
- 24. **strona internetowa** strona internetowa działająca pod adresem [www.fepw.gov.pl](http://www.fepw.gov.pl/), zawierająca informację pomocnicze w zakresię postępowania;
- 25. **umowa o dofinansowanie projektu** umowa, o której mowa w art. 2 pkt 32 lit. a ustawy wdrożeniowej, na podstawie której realizowany jest projekt;
- 26. **wnioskodawca** w działaniu: IW, która złoży wniosek o dofinansowanie;
- 27. **wniosek o dofinansowanie** wniosek o dofinansowanie projektu wraz z załącznikami, w którym zawarte są informacje na temat wnioskodawcy oraz opis projektu, na podstawie których dokonuje się oceny spełniania przez ten projekt kryteriów wyboru projektów;
- 28. **wniosek o płatność** wniosek, o którym mowa w art. 29 ust. 1 ustawy wdrożeniowej;
- 29. **wydatki kwalifikowalne** wydatki, o których mowa w Rozdziale III (Pomoc techniczna) rozporządzenia ogólnego, w *Wytycznych dotyczących wykorzystania środków pomocy technicznej na lata 2021-2027*, a także w *Wytycznych dotyczących kwalifikowalności wydatków na lata 2021-2027* oraz zgodnie z FEPW i SZOP FEPW;
- 30. **wydatki niekwalifikowalne** wydatki, o których mowa w *Wytycznych dotyczących wykorzystania środków pomocy technicznej na lata 2021-2027*, a także w *Wytycznych dotyczących kwalifikowalności wydatków na lata 2021-2027*.

#### **§ 2. Podstawa prawna**

- 1. Założenia regulaminu zostały opracowane w oparciu o:
	- 1) art. 50 ust. 2 oraz art. 51 ust. 1 pkt 1 10 ustawy z dnia 28 kwietnia 2022 r. *o zasadach realizacji zadań finansowanych ze środków europejskich w perspektywie finansowej 2021-2027* (Dz. U. 2022 r. poz. 1079 z późn. zm.), zwanej **"***ustawą wdrożeniową";*
	- 2) *Wytyczne dotyczące wyboru projektów na lata 2021-2027*.

2. Założenia regulaminu są zgodne z następującymi dokumentami programowymi, wytycznymi oraz regulacjami unijnymi:

<sup>1</sup> Na mocy zawartego porozumienia w sprawie powierzenia zadań związanych z realizacją programu Fundusze Europejskie dla Polski Wschodniej 2021-2027.

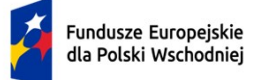

Rzeczpospolita Polska

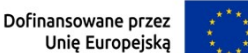

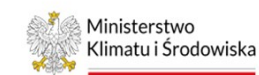

- 1) *programem Fundusze Europejskie dla Polski Wschodniej 2021 – 2027*, zatwierdzonym decyzją Komisji Europejskiej C(2022) 7157 z dnia 6 października 2022 r., z późn. zm.;
- 2) *rozporządzeniem Parlamentu Europejskiego i Rady (UE) 2021/1060 z dnia 24 czerwca 2021 r. ustanawiającym wspólne przepisy dotyczące Europejskiego Funduszu Rozwoju Regionalnego, Europejskiego Funduszu Społecznego Plus, Funduszu Spójności, Funduszu na rzecz Sprawiedliwej Transformacji Europejskiego Funduszu Morskiego, Rybackiego i Akwakultury, a także przepisy finansowe na potrzeby tych funduszy oraz na potrzeby Funduszu Azylu, Migracji i Integracji, Funduszu Bezpieczeństwa Wewnętrznego i Instrumentu Wsparcia Finansowego na rzecz Zarządzania Granicami i Polityki Wizowej* (Dz. Urz. UE L 231 z 30.06.2021, str. 159, z późn. zm.), zwanym "rozporządzeniem ogólnym";
- 3) *Szczegółowym Opisem Priorytetów programu Fundusze Europejskie dla Polski Wschodniej* 2021-2027, zwanym "SZOP FEPW";
- 4) *Umową Partnerstwa* zatwierdzoną przez Komisję Europejską w dniu 30 czerwca 2022 r., z późn. zm.;
- 5) *Wytycznymi dotyczącymi wykorzystania środków pomocy technicznej na lata 2021-2027*;
- 6) *Wytycznymi dotyczącymi realizacji zasad równościowych w ramach funduszy unijnych na lata 2021-2027*;
- 7) *Wytycznymi dotyczącymi kwalifikowalności wydatków na lata 2021-2027*;
- 8) *Wytycznymi dotyczącymi informacji i promocji Funduszy Europejskich na lata 2021-2027;*
- 9) *Wytycznymi dotyczącymi monitorowania postępu rzeczowego realizacji programów na lata 2021-2027*;
- 10) *Wytycznymi dotyczącymi warunków gromadzenia i przekazywania danych w postaci elektronicznej na lata 2021-2027.*

### **§ 3. Postanowienia ogólne**

1. Warunkiem uczestnictwa w postępowaniu jest złożenie za pomocą **aplikacji WOD2021** wniosku o dofinansowanie wraz z wymaganymi załącznikami i oświadczeniami. Wzory załączników do wniosku o dofinansowanie stanowią **załącznik nr 1** do regulaminu.

2. Wniosek o dofinansowanie zawiera wszystkie zaplanowane wydatki i zadania, które wnioskodawca realizuje w latach **2023**-**2024**.

3. Wraz z wnioskiem o dofinansowanie w Sekcji *Załączniki* wnioskodawca załącza w formie elektronicznej:

- 1) Harmonogram dokonywania wydatków w ramach FEPW 2021-2027 w latach **2023** - **2024** sporządzony zgodnie z **załącznikiem nr 1.1** do regulaminu (plik programu Excel);
- 2) Metodykę rozliczania wydatków (plik PDF);
- 3) Indykatywny harmonogram finansowania wynagrodzeń sporządzony zgodnie z **załącznikiem nr 1.2** do regulaminu (plik programu Excel);
- 4) Zbiór oświadczeń sporządzonych zgodnie z **załącznikiem nr 1.3** do regulaminu (plik PDF);
- 5) Pełnomocnictwa/upoważnienia dla osób reprezentujących i składających oświadczenia (plik PDF).

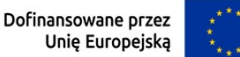

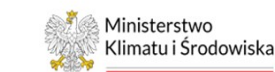

Wielkość pojedynczego załącznika nie może przekraczać 25 MB. W przypadku, gdy wielkość załącznika przekracza 25 MB, wnioskodawca ma obowiązek przekazać go poza aplikacją WOD2021 na adres poczty elektronicznej IP dotyczący postępowania w terminie, o którym mowa w ust. 4, a w aplikacji WOD2021 złożyć stosowne oświadczenie o przekazaniu załącznika na adres poczty elektronicznej IP z powodu przekroczenia rozmiaru. Oświadczenia składane wraz z wnioskiem o dofinansowanie muszą być opatrzone podpisem kwalifikowanym.

4. Wnioski o dofinansowanie wraz z załącznikami, o których mowa w ust. 3, należy składać w terminie od 13 maja 2024 r. do 30 czerwca 2024 r.

- 5. Termin składania wniosku o dofinansowanie może ulec wydłużeniu w przypadku:
	- 1) zwiększenia kwoty środków przeznaczonych na dofinansowanie projektu w ramach postępowania;
	- 2) awarii CST2021 uniemożliwiającej złożenie wniosku o dofinansowanie w określonym terminie;
	- 3) zmiany kryteriów wyboru możliwej wyłącznie w sytuacji, w której w ramach postępowania nie złożono jeszcze żadnego wniosku o dofinansowanie.

6. Kwota środków przeznaczonych na dofinansowanie projektu wynosi: 3 976 000,00 (słownie: trzy miliony dziewięćset siedemdziesiąt sześć tysięcy złotych i 00/100). W uzasadnionych przypadkach kwota środków przeznaczonych na dofinansowanie projektu może ulec zwiększeniu.

7. Maksymalny dopuszczalny poziom dofinansowania wydatków kwalifikowalnych na poziomie projektu (dofinansowanie UE + współfinansowanie ze środków krajowych) wynosi **100%**.

8. Maksymalny dopuszczalny poziom dofinansowania UE w projekcie wynosi **85%**.

9. W ramach postępowania wnioskodawca może złożyć wyłącznie jeden wniosek o dofinansowanie, z zastrzeżeniem § 8 ust. 6.

10. Kwota dofinansowania we wniosku o dofinansowanie nie może przekraczać wysokości środków finansowych wskazanych w ust. 7.

## § **4. Sposób wyboru projektu**

1. Warunkiem koniecznym do objęcia projektu dofinansowaniem jest wybór projektu do dofinansowania.

2. W ramach działania, wybór projektu następuje w sposób niekonkurencyjny, o którym mowa w art. 44 ust. 2 pkt 4 ustawy wdrożeniowej, ponieważ wnioskodawcami ze względu na charakter lub cel projektu są podmioty jednoznacznie określone przed złożeniem wniosku o dofinansowanie projektu, a projekty w ramach działania dotyczą pomocy technicznej.

3. Celem postępowania jest wybór do dofinansowania projektu, który spełni kryteria wyboru w ramach Priorytetu 6, określone w **załączniku nr 2** do regulaminu.

4. Realizacja celu postępowania, o którym mowa w ust. 3, przyczyni się do osiągnięcia celu głównego Priorytetu 6, jakim jest "*Zapewnienie efektywnego systemu zarządzania i wdrażania Programu*", co tym samym przyczyni się do realizacji celu głównego FEPW: "*Utrwalenie warunków sprzyjających konkurencyjności gospodarki oraz wyższej jakości życia w PW+*".

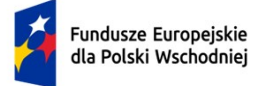

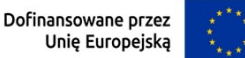

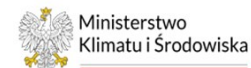

5. Spełnienie kryteriów, o których mowa w ust. 3, oznacza uzyskanie **24 punktów** koniecznych do wyboru projektu, co stanowi 100% punktów możliwych do uzyskania.

6. W ramach postępowania wniosek o dofinansowanie zostanie przyjęty w terminie, o którym mowa w § 3 ust. 4, i będzie oceniany na bieżąco. Po zatwierdzeniu wyniku oceny i wyborze projektu do dofinansowania, IP przystąpi do podpisania z wnioskodawcą umowy o dofinansowanie projektu. Szczegółowe zasady oceny projektów są określone w § 9.

7. Objęcie projektu dofinansowaniem oznacza zawarcie umowy o dofinansowanie tego projektu.

## § **5. Ogólne zasady realizacji projektu**

1. W ramach postępowania wnioski o dofinansowanie składać mogą wyłącznie instytucje systemu wdrażania FEPW.

2. W ramach postępowania wnioskodawcy mogą ubiegać się o dofinansowanie projektu realizowanego w latach **2023-2024**.

3. Realizacja projektu może rozpocząć się przed dniem złożenia wniosku o dofinansowanie.

4. W przypadku rozpoczęcia realizacji projektu przed złożeniem wniosku o dofinansowanie lub po dniu złożenia wniosku o dofinansowanie, lecz przed dniem zawarcia umowy o dofinansowanie projektu, wnioskodawca jest zobowiązany do:

- 1) złożenia oświadczenia o realizacji projektu zgodnie z prawem (oświadczenie nr 3 w załączniku nr 1.3 do wniosku o dofinansowanie);
- 2) upubliczniania zapytań ofertowych za pomocą BK2021, zgodnie z *Wytycznymi dotyczącymi kwalifikowalności wydatków na lata 2021-2027*.

5. Wnioskodawca ma obowiązek realizować projekt zgodnie ze wszystkimi dokumentami wymienionymi w kryteriach wyboru.

## § **6. Ogólne zasady kwalifikowalności**

- 1. Początkiem okresu kwalifikowalności wydatków jest 1 stycznia 2023 r.
- 2. Sam fakt poniesienia wydatków w okresie ich kwalifikowalności nie oznacza, że wydatki poniesione przed podpisaniem umowy o dofinansowanie projektu zostaną uznane za kwalifikowalne.
- 3. Wydatki, o których mowa w ust. 2, mogą zostać uznane za kwalifikowalne wyłącznie w przypadku spełnienia warunków kwalifikowalności określonych w *Wytycznych dotyczących wykorzystania środków pomocy technicznej na lata 2021 – 2027,* w *Wytycznych dotyczących kwalifikowalności wydatków na lata 2021-2027* oraz w umowie o dofinansowanie projektu.
- 4. Typy działań możliwych do sfinansowania oraz wykaz wydatków kwalifikowalnych i niekwalifikowalnych określają *Wytyczne dotyczące wykorzystania środków pomocy technicznej na lata 2021 – 2027.* Typ działań finansowanych w ramach projektów PT FEPW musi być zgodny z linią demarkacyjną określoną w załączniku nr 2 do ww. wytycznych, a ponoszone w projektach wydatki muszą wpisywać się w obszary wsparcia określone dla Priorytetu 6 w SZOP FEPW oraz w cele FEPW.

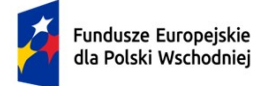

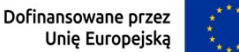

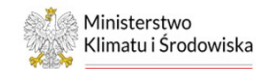

- 5. W trakcie oceny wniosków o dofinansowanie KOP dokonuje oceny zgodności projektów z zasadami kwalifikowalności wydatków i realizacji pomocy technicznej opisanymi w *Wytycznych dotyczących wykorzystania środków pomocy technicznej na lata 2021-2027, Wytycznych dotyczących kwalifikowalności wydatków na lata 2021-2027*, *Wytycznych dotyczących realizacji zasad równościowych w ramach funduszy unijnych na lata 2021- 2027*, a także z SZOP FEPW i FEPW*.*
- 6. Bieżąca weryfikacja merytoryczna kwalifikowalności wydatków następować będzie podczas weryfikacji wniosków o płatność, zgodnie z umową o dofinansowanie projektu.

### § **7. Tryb, warunki i metody rozliczania projektu**

- 1. Rozliczanie wydatków beneficjenta ujętych we wnioskach o płatność będzie obejmować przepływy finansowe pomiędzy IP a beneficjentem.
- 2. W ramach projektu stosuje się uproszczone metody rozliczania wydatków, zgodnie z art. 54 (b) rozporządzenia ogólnego: stosowanie stawki ryczałtowej na pokrycie kosztów pośrednich projektu w wysokości do 15% kwalifikowalnych bezpośrednich kosztów personelu.
- 3. *Szczegółowe katalogi definiujące kwalifikowalne koszty bezpośrednie i pośrednie* określono w **załączniku nr 3** do regulaminu.
- 4. Katalog kosztów pośrednich stanowi katalog otwarty, zgodny z definicją kosztów pośrednich określoną w *Wytycznych dotyczących kwalifikowalności wydatków na lata 2021-2027*.
- 5. W ramach kosztów bezpośrednich personelu projektu mogą być rozliczane wyłącznie koszty zaangażowania osób bezpośrednio związanych z realizacją projektu.
- 6. Niedopuszczalne jest rozliczenie kosztów pośrednich w ramach kosztów bezpośrednich. Koszty pośrednie rozliczone w ramach kosztów bezpośrednich są niekwalifikowalne.
- 7. Dofinansowanie jest rozliczane przez IP na podstawie przedłożonych przez beneficjentów wniosków o płatność w aplikacji SL2021. Rozliczeniu podlegają jedynie wydatki kwalifikowalne.
- 8. Szczegółowe zasady rozliczania wydatków określać będzie umowa o dofinansowanie projektu.
- 9. Podstawowe zasady realizacji projektów (w szczególności dotyczące finansowania wynagrodzeń) określono w **załączniku nr 4** do regulaminu.

### § **8. Zasady składania wniosku o dofinansowanie w aplikacji WOD2021**

- 1. Wniosek o dofinansowanie uznaje się za złożony, jeżeli spełnia następujące warunki:
	- 1) został złożony w terminie, o którym mowa w § 3 ust. 4;
	- 2) został złożony zgodnie z zasadami określonymi w niniejszym paragrafie oraz w § 3 ust. 1 i 3.

2. Wniosek o dofinansowanie należy złożyć wyłącznie za pośrednictwem CST2021 w aplikacji WOD2021.

3. Wniosek o dofinansowanie należy sporządzić zgodnie z *Instrukcją wypełniania wniosku o dofinansowanie*. Wszelkie inne postaci elektronicznej lub papierowej wizualizacji treści

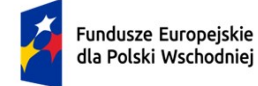

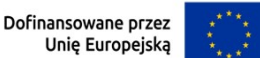

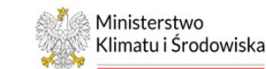

wniosku o dofinansowanie nie stanowią wniosku o dofinansowanie i nie będą podlegać ocenie.

4. Wniosek o dofinansowanie powinien zostać sporządzony w języku polskim, zgodnie z art. 5 *ustawy z dnia 7 października 1999 r. o języku polskim* (Dz. U. z 2021 r. poz. 672, z późn. zm.), z wyjątkiem użycia obcojęzycznych nazw własnych lub pojedynczych wyrażeń w języku obcym.

5. Wniosek o dofinansowanie przesyłany jest poprzez:

- 1) naciśnięcie w aplikacji WOD2021 przycisku "Prześlij wniosek";
- 2) potwierdzenie wysłania wniosku o dofinansowanie poprzez naciśnięcie przycisku "Tak".

6. W przypadku złożenia przez wnioskodawcę większej liczby wniosków o dofinansowanie w ramach postępowania, IP wzywa wnioskodawcę do wskazania w terminie 3 dni od dnia następującego po dniu wysłania przez IP wezwania, jednego wniosku o dofinansowanie, który będzie podlegał ocenie. Po wskazaniu przez wnioskodawcę wniosku o dofinansowanie, pozostałe złożone przez niego wnioski pozostawione zostaną bez rozpatrzenia. W wypadku braku wskazania przez wnioskodawcę wniosku, który ma podlegać ocenie, oceniony zostanie wniosek, który został złożony jako pierwszy.

7. Wezwanie, o którym mowa w ust. 6, IP przekazuje na adres poczty elektronicznej wnioskodawcy.

8. Wnioskodawca ma możliwość wycofania się z udziału w postępowaniu. W takim przypadku wnioskodawca anuluje wniosek o dofinansowanie w aplikacji WOD2021 oraz informuje o tym IP w piśmie podpisanym zgodnie z zasadami reprezentacji wnioskodawcy, przekazanym za pośrednictwem platformy ePUAP.

9. W przypadku stwierdzenia błędów związanych z funkcjonowaniem aplikacji WOD2021, wnioskodawca powinien dokonać zgłoszenia błędów do IP na adres poczty elektronicznej IP dotyczący postępowania, pod rygorem pozostawienia zgłoszenia błędów bez rozpatrzenia.

10. Uwzględnienie zgłoszenia, o którym mowa w ust. 9, możliwe jest jedynie w przypadku, gdy problemy związane z wadliwym funkcjonowaniem aplikacji WOD2021 nie leżą po stronie wnioskodawcy.

11. W przypadku wystąpienia długotrwałych problemów technicznych uniemożliwiających złożenie wniosku o dofinansowanie za pomocą aplikacji WOD2021 należy stosować się do informacji przekazywanych przez IP.

## § **9. Zasady oceny projektów**

1. W postępowaniu wnioski o dofinansowanie są przyjmowane w terminie, o którym mowa w § 3 ust. 4, i mogą być oceniane na bieżąco przez KOP.

2. KOP powołana jest przez IP. Organizację i tryb pracy KOP określa regulamin pracy KOP przyjęty przez IP.

3. Oceny spełnienia kryteriów wyboru przez wnioskodawcę dokonuje się na podstawie wniosku o dofinansowanie oraz załączników do wniosku o dofinansowanie, o których mowa w § 3 ust. 3, z uwzględnieniem § 10.

4. Ocena spełnienia kryteriów wyboru jest jednoetapowa.

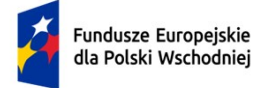

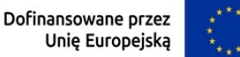

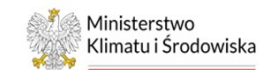

5. Ocena projektu trwa maksymalnie 30 dni roboczych liczonych od dnia przesłania przez wnioskodawcę wniosku o dofinansowanie w aplikacji WOD2021, z zastrzeżeniem ust. 6.

6. W przypadku wezwania wnioskodawcy do uzupełnienia lub poprawy wniosku o dofinansowanie (w tym wezwania do poprawy oczywistej omyłki pisarskiej lub rachunkowej), do terminu, o którym mowa w ust. 5, nie wlicza się czasu oczekiwania na dokonanie uzupełnień lub poprawek przez wnioskodawcę.

7. Prawdziwość oświadczeń i danych zawartych we wniosku o dofinansowanie może zostać zweryfikowana w trakcie oceny, jak również przed i po zawarciu umowy o dofinansowanie projektu.

8. Wnioskodawca ma prawo dostępu do dokumentów związanych z oceną złożonego przez siebie wniosku o dofinansowanie.

## § **10. Sposób uzupełnienia lub poprawienia wniosku o dofinansowanie**

1. IP może wezwać wnioskodawcę do uzupełnienia lub poprawy wniosku o dofinansowanie, w zakresie podlegającym ocenie spełnienia kryteriów wyboru.

2. Wezwanie, o którym mowa w ust. 1, IP wysyła wnioskodawcy za pośrednictwem aplikacji WOD2021, a wniosek o dofinansowanie otrzymuje status "Do poprawy". Wezwanie określa zakres niezbędnych uzupełnień lub poprawek we wniosku o dofinansowanie oraz termin na ich dokonanie. W przypadku, gdy zakres niezbędnych uzupełnień lub poprawek przekracza limit znaków dostępny w opisie żądanych zmian w aplikacji WOD2021, wezwanie o którym mowa w ust. 1, IP wysyła na adres poczty elektronicznej wnioskodawcy, a w aplikacji WOD2021 kieruje wniosek o dofinansowanie do poprawy.

3. Termin na uzupełnienie lub poprawę wniosku o dofinansowanie wskazany w wezwaniu, o którym mowa w ust. 1, wynosi 7 dni roboczych liczonych od dnia następującego po dniu przekazania wezwania wnioskodawcy.

4. W przypadku, gdy IP zidentyfikuje we wniosku o dofinansowanie oczywistą omyłkę pisarską lub rachunkową:

> 1) wzywa wnioskodawcę do poprawy omyłki poprzez wezwanie za pośrednictwem aplikacji WOD2021, a wniosek o dofinansowanie otrzymuje status "Do poprawy". IP w wezwaniu wskazuje zakres omyłek koniecznych do poprawienia oraz termin na ich dokonanie. W przypadku, gdy zakres omyłek koniecznych do poprawienia przekracza limit znaków dostępny w opisie żądanych zmian w aplikacji WOD2021, IP wysyła wezwanie na adres poczty elektronicznej wnioskodawcy, a w aplikacji WOD2021 kieruje wniosek o dofinansowanie do poprawy. Wnioskodawca jest zobowiązany do poprawienia oczywistych omyłek w terminie 7 dni roboczych liczonych od dnia następującego po dniu przekazania wezwania wnioskodawcy,

lub

2) koryguje omyłkę z urzędu w aplikacji WOD2021 i informuje o tym wnioskodawcę, przesyłając informację na adres poczty elektronicznej wnioskodawcy. Informacja zawiera zakres omyłek, które zostały skorygowane.

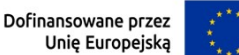

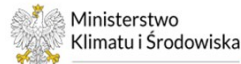

5. Wnioskodawca, w przypadku określonym w ust. 1 oraz ust. 4 pkt 1, jest zobowiązany do uzupełnienia lub poprawienia wniosku o dofinansowanie w zakresie wskazanym w wezwaniu, po uzgodnieniu z IP.

6. Wnioskodawca po uzupełnieniu lub poprawieniu wniosku o dofinansowanie w aplikacji WOD2021 wysyła za jej pośrednictwem wprowadzone zmiany do IP zgodnie z wezwaniem.

7. Jeżeli po pierwszym wezwaniu do uzupełnienia lub poprawy wniosku o dofinansowanie (w tym wezwaniu do poprawy oczywistej omyłki pisarskiej lub rachunkowej), wnioskodawca nie uzupełni lub nie poprawi wniosku o dofinansowanie w wyznaczonym terminie, IP ponownie wzywa wnioskodawcę do uzupełnienia lub poprawienia wniosku o dofinansowanie i wyznacza nowy termin.

8. Jeżeli po drugim wezwaniu do uzupełnienia lub poprawy wniosku o dofinansowanie (w tym wezwaniu do poprawy oczywistej omyłki pisarskiej lub rachunkowej), wnioskodawca nie uzupełni lub nie poprawi wniosku o dofinansowanie w wyznaczonym terminie, albo zrobi to niezgodnie z zakresem określonym w wezwaniu, IP może odstąpić od kolejnego wezwania wnioskodawcy do uzupełnienia lub poprawy wniosku o dofinansowanie. W takiej sytuacji projekt otrzyma ocenę negatywną i nie zostanie wybrany do dofinansowania.

9. W sytuacji, gdy do oceny spełnienia kryteriów wyboru i objęcia projektu dofinansowaniem niezbędne okaże się złożenie przez wnioskodawcę dodatkowych dokumentów, innych niż wymienione we wniosku o dofinansowanie, wyjaśnień lub informacji dotyczących wnioskodawcy lub projektu, IP może wezwać wnioskodawcę do ich złożenia.

10. Wezwanie, o którym mowa w ust. 9, IP wysyła na adres poczty elektronicznej wnioskodawcy. Wnioskodawca jest zobowiązany do przekazania IP wymaganych dokumentów, wyjaśnień lub informacji w terminie do 7 dni roboczych liczonych od dnia następującego po dniu przekazania wezwania wnioskodawcy.

11. Przesłane w terminie wskazanym w wezwaniu dokumenty, wyjaśnienia lub informacje stają się częścią dokumentacji dotyczącej projektu.

12. IP przechowuje złożony wniosek o dofinansowanie i inne wnioski o dofinansowanie pozostawione bez rozpatrzenia w CST2021 z uwzględnieniem obowiązującego regulaminu systemu oraz zgodnie z zasadami archiwizacji dokumentów obowiązującymi w IP (jeżeli dotyczy).

## § **11. Wyniki oceny i upublicznienie wyników**

1. Po zakończeniu oceny projektu, KOP przekazuje do IP wynik oceny projektu.

2. IP zatwierdza wyniki oceny poprzez wybór projektu do dofinansowania lub negatywną ocenę projektu.

3. Niezwłocznie po zatwierdzeniu wyników oceny, IP przekazuje wnioskodawcy drogą elektroniczną informację o wybraniu projektu do dofinansowania lub o jego negatywnej ocenie.

4. IP upublicznia na swojej stronie internetowej oraz na portalu informację o projektach wybranych do dofinansowania oraz o projektach, które otrzymały ocenę negatywną (wyniki postępowania).

5. Informacja o wynikach postępowania, o której mowa w ust. 4, upubliczniana jest nie później niż w terminie 7 dni od zakończenia miesiąca, w którym projekt został wybrany do dofinansowania albo negatywnie oceniony.

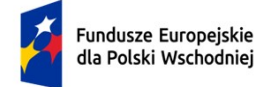

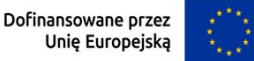

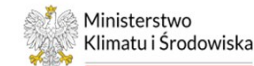

6. Informacja o wynikach postępowania zawiera co najmniej tytuł projektu, nazwę podmiotu będącą jego wnioskodawcą, uzyskany wynik oceny oraz w przypadku projektów wybranych do dofinansowania - kwotę przyznanego dofinansowania.

### **§ 12. Warunki zawarcia umowy o dofinansowanie projektu**

1. Umowa o dofinansowanie projektu zawierana jest w formie elektronicznej z wykorzystaniem platformy e-PUAP.

2. Wraz z informacją o wyborze projektu do dofinansowania, IP może wezwać wnioskodawcę do dostarczenia dokumentów niezbędnych do zawarcia umowy o dofinansowanie projektu.

3. Wnioskodawca dostarcza dokumenty niezbędne do zawarcia umowy o dofinansowanie projektu w terminie 7 dni od dnia doręczenia wezwania, o którym mowa w ust. 2. W przypadku niedostarczenia w terminie lub dostarczenia niekompletnych co do formy i treści dokumentów, IP może odmówić zawarcia umowy o dofinansowanie projektu.

4. Umowa o dofinansowanie projektu zostanie zawarta, jeżeli:

- 1) projekt został wybrany do dofinansowania;
- 2) wnioskodawca dostarczył wszystkie dokumenty, o których mowa w ust. 2;
- 3) brak jest przeciwwskazań do zawarcia umowy o dofinansowanie projektu w wyniku weryfikacji dokumentów, o których mowa w ust. 2;
- 4) wnioskodawca nie został wykluczony z możliwości otrzymania dofinansowania;
- 5) nie doszło do unieważnienia postępowania;
- 6) nie zachodzi obawa wyrządzenia szkody w mieniu publicznym w następstwie zawarcia umowy o dofinansowanie projektu, o której mowa w art. 61 ust. 4 ustawy wdrożeniowej.

#### § **13. Postanowienia końcowe**

1. IP zastrzega możliwość zmiany regulaminu, z zastrzeżeniem art. 51 ust. 4 – 7 ustawy wdrożeniowej.

2. W przypadku zmiany regulaminu, IP przekazuje wnioskodawcy informację o jego zmianie, aktualną treść regulaminu, uzasadnienie zmiany oraz termin, od którego stosuje się zmianę.

3. IP zastrzega możliwość unieważnienia postępowania, zgodnie art. 58 ust. 1 ustawy wdrożeniowej.

4. IP zastrzega możliwość anulowania postępowania w przypadku wycofania się z udziału w postępowaniu wszystkich wnioskodawców. O takiej sytuacji IP informuje na swojej stronie internetowej oraz na portalu.

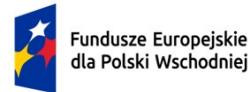

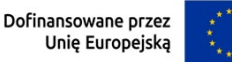

## **Załączniki do regulaminu:**

- Załącznik nr 1 Wzory załączników do wniosku o dofinansowanie:
	- $\checkmark$  Załącznik nr 1.1 Wzór harmonogramu dokonywania wydatków w ramach FEPW 2021-2027 na lata 2023-2024 stanowiący załącznik nr 1 do wniosku o dofinansowanie;
	- $\checkmark$  Załącznik nr 1.2 Wzór indykatywnego harmonogramu finansowania wynagrodzeń stanowiący załącznik nr 2 do wniosku o dofinansowanie;
	- $\checkmark$  Załącznik nr 1.3 Wzór zbiorczych oświadczeń wnioskodawcy stanowiący załącznik nr 3 do wniosku o dofinansowanie;
- Załącznik nr 2 Kryteria wyboru projektu;
- Załącznik nr 3 Szczegółowe katalogi definiujące kwalifikowalne koszty bezpośrednie i pośrednie;
- Załącznik nr 4 Podstawowe zasady realizacji projektów pomocy technicznej w programie Fundusze Europejskie dla Polski Wschodniej 2021-2027.

Warszawa, dnia ……………………………………….. ……………………………………

/podpisano

elektronicznie/